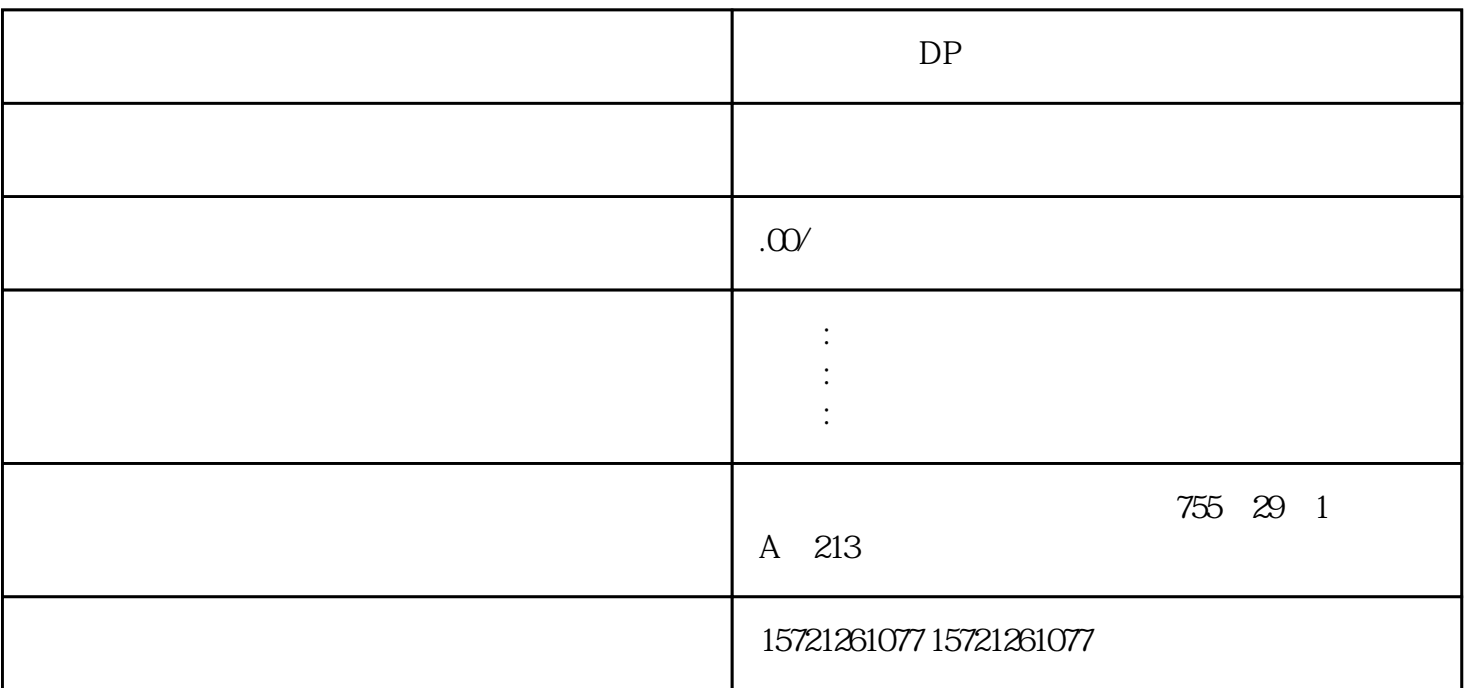

 $DP$ 

 $LC$ 

 $1/10$   $1/100$ 

 $\rm{MCGS}$ MCGS

 $22$ 

 $MCGS$ 

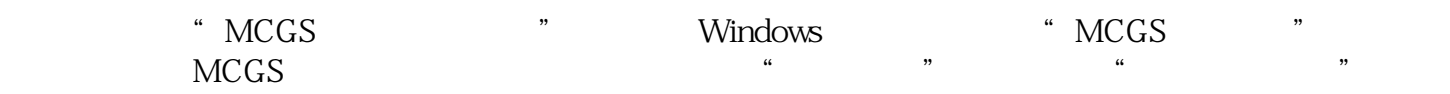

是中国西门子的佳合作伙伴,公司主要从事工业自动化产品的集成,销售和维修,是全国的自动化设备公

xzm-wqy-shqw

 $\mathbb P$ 

## $DP$

**MCGS**  $\overline{4}$ 

 $\overline{5}$ **MCGS** 

 $\overline{6}$ 

 $\overline{7}$ 8